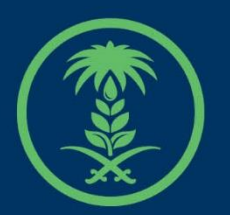

# وزارة البيئة والمياه والزراعة

Ministry of Environment Water & Agriculture

دليل استخدام

# **خدمة طلب تجديد رخصة مزاولة نشاط مقاولين حفر**

**االبار االنبوبية** 

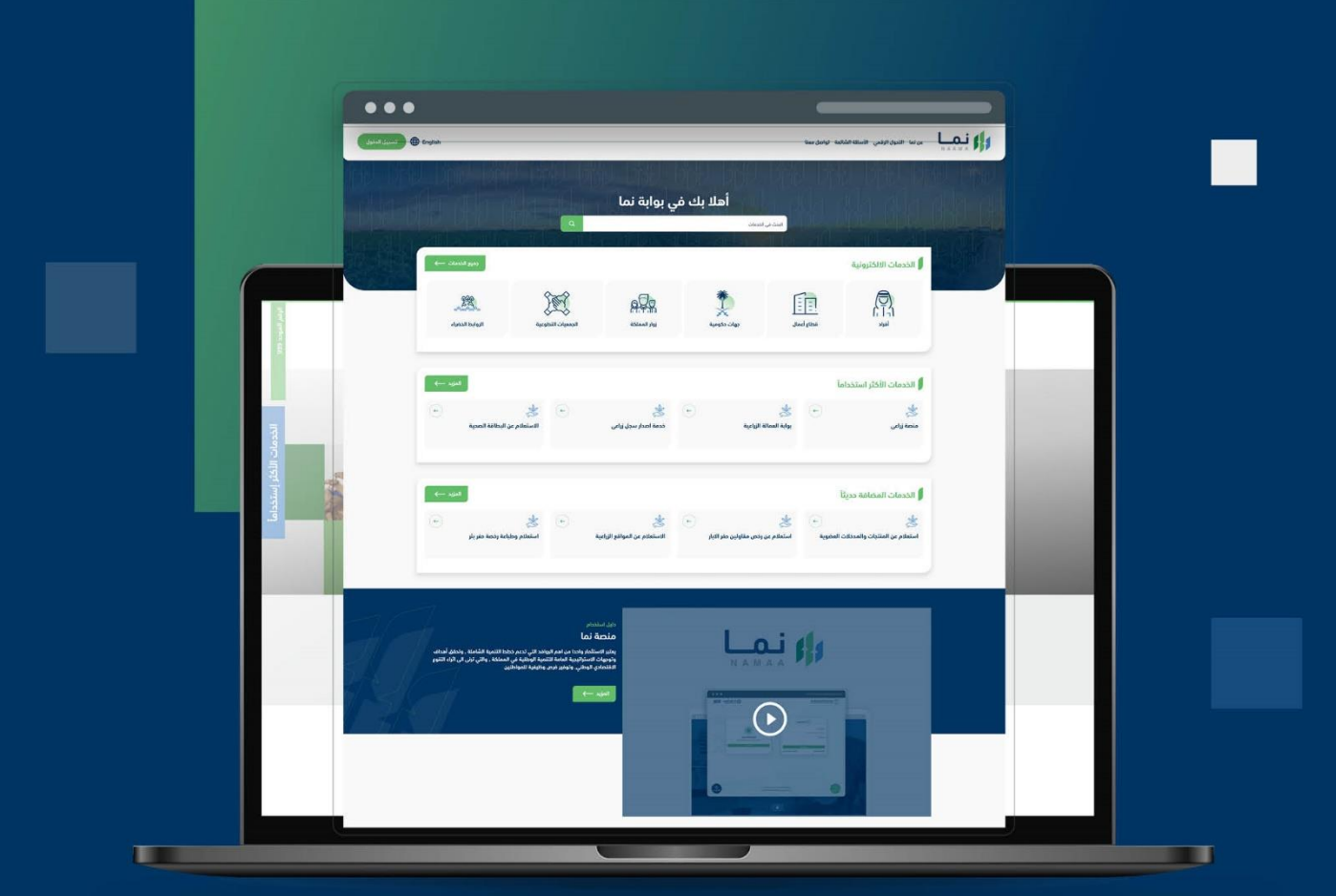

الإدارة العامة لتقنية المعلومات والتحول الرقـمى General Directorate of Information Technology & Digital Transformation

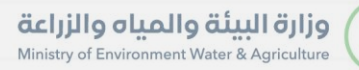

**SISS** 

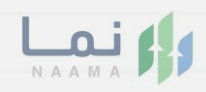

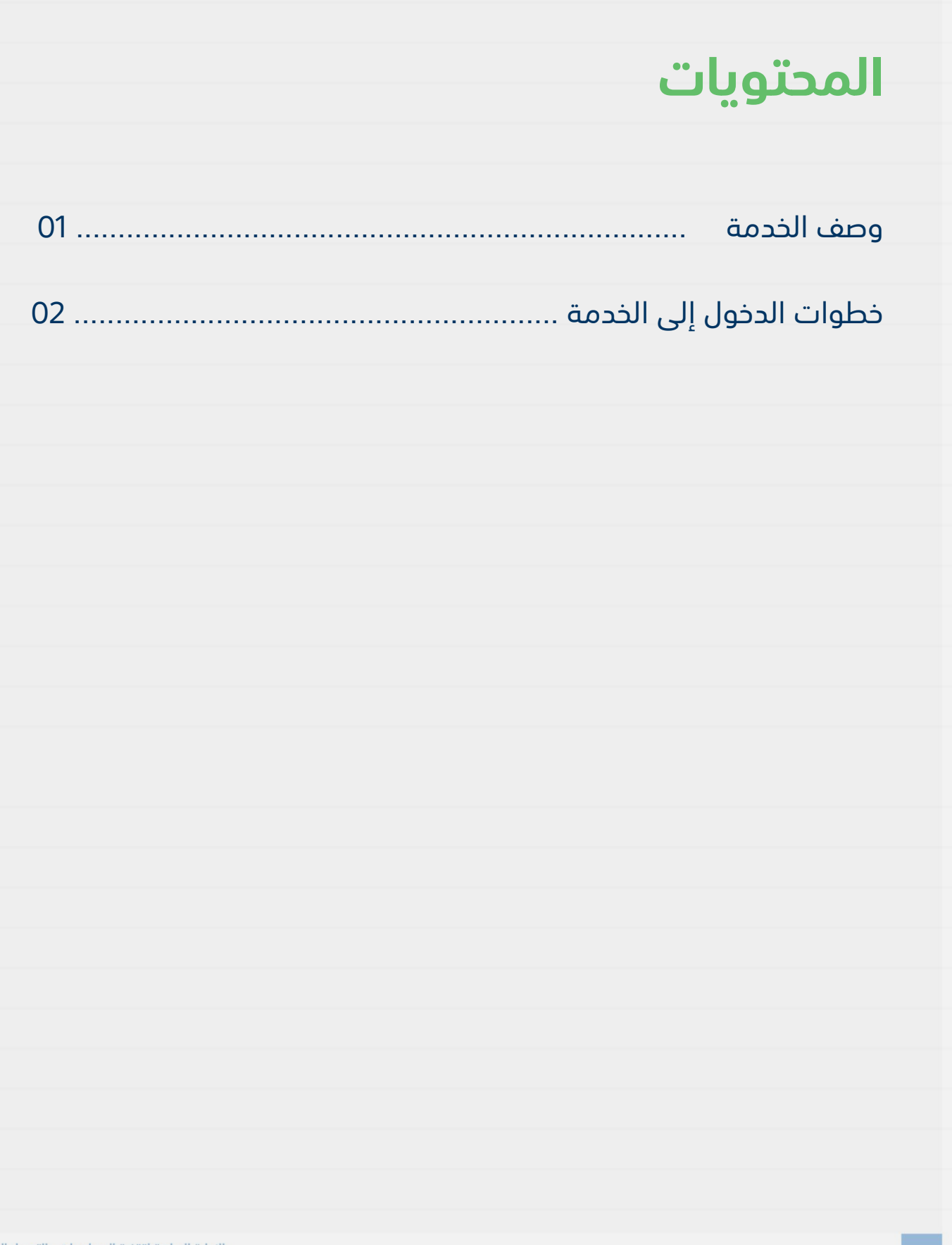

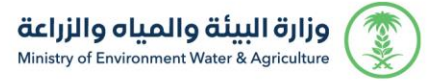

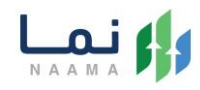

## **وصف الخدمة**

تستخدم هذه الخدمة للمقاول بتجديد رخصة مزاولة نشاط مقاولي حفر االبار األنبوبية المنتهية أو التي أوشكت على االنتهاء

# **خطوات الدخول على الخدمة:**

.1 يتم اختيار أوالً من ضمن القائمة " خدمات التراخيص " بعد ذلك يتم اختيار خدمات "تراخيص المياه " بعد ذلك اختيار " مقاولي حفر االبار"

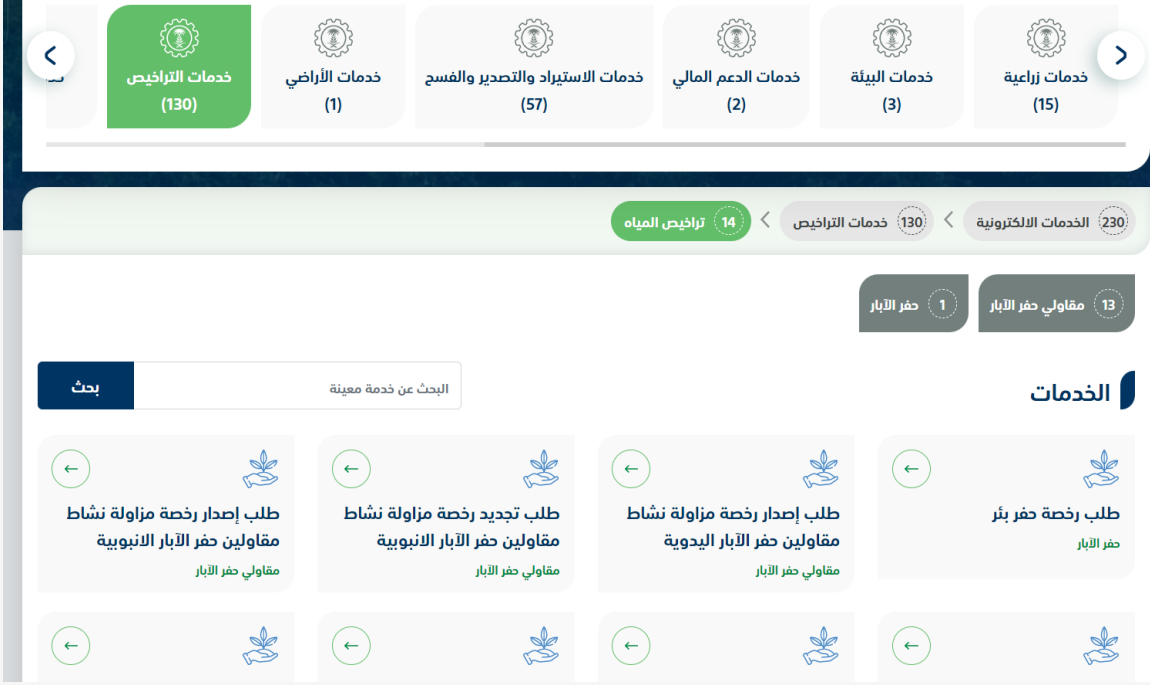

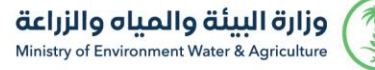

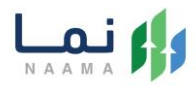

.2 بعد ذلك يتم اختيار الخدمة " طلب إصدار تجديد رخصة مزاولة نشاط مقاولين حفر االبار

االنبوبية "

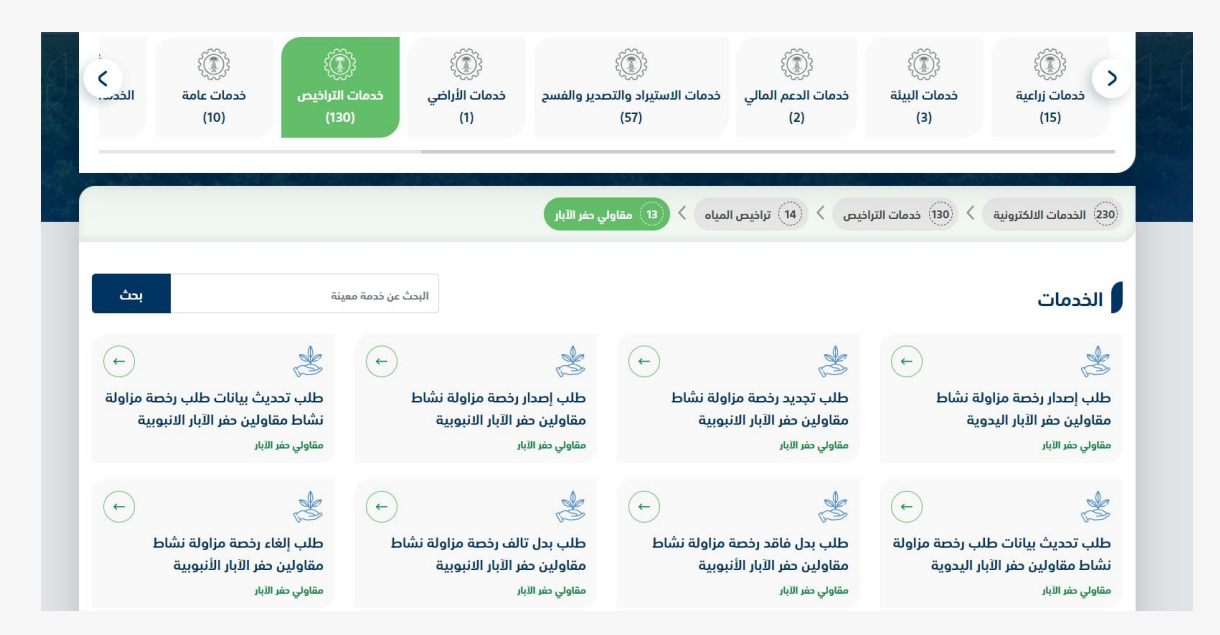

**Ace** 

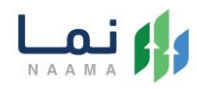

## .3 يتم بعد ذلك طلب الخدمة من أيقونة "طلب الخدمة"

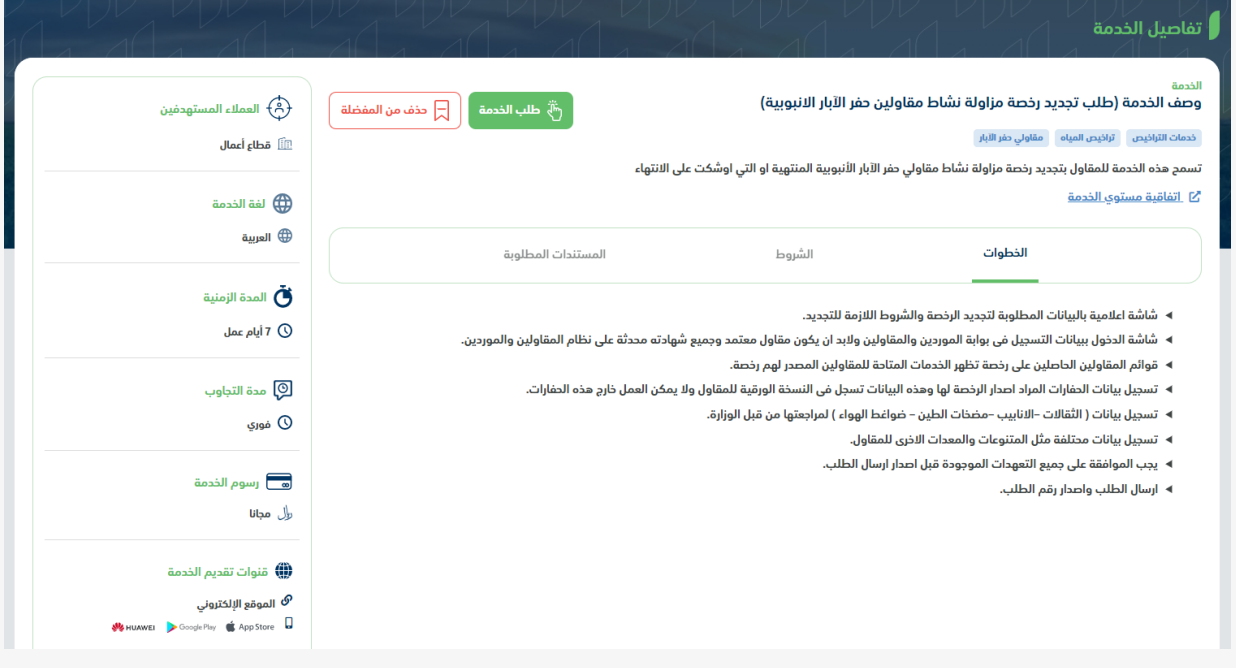

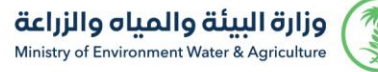

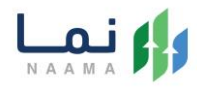

### .4 بعد ذلك سوف تظهر للمستفيد مالحظة هامة لالطالع عليها واستكمال خطوات تقديم

الطلب من خالل الضغط على زر "التالي"

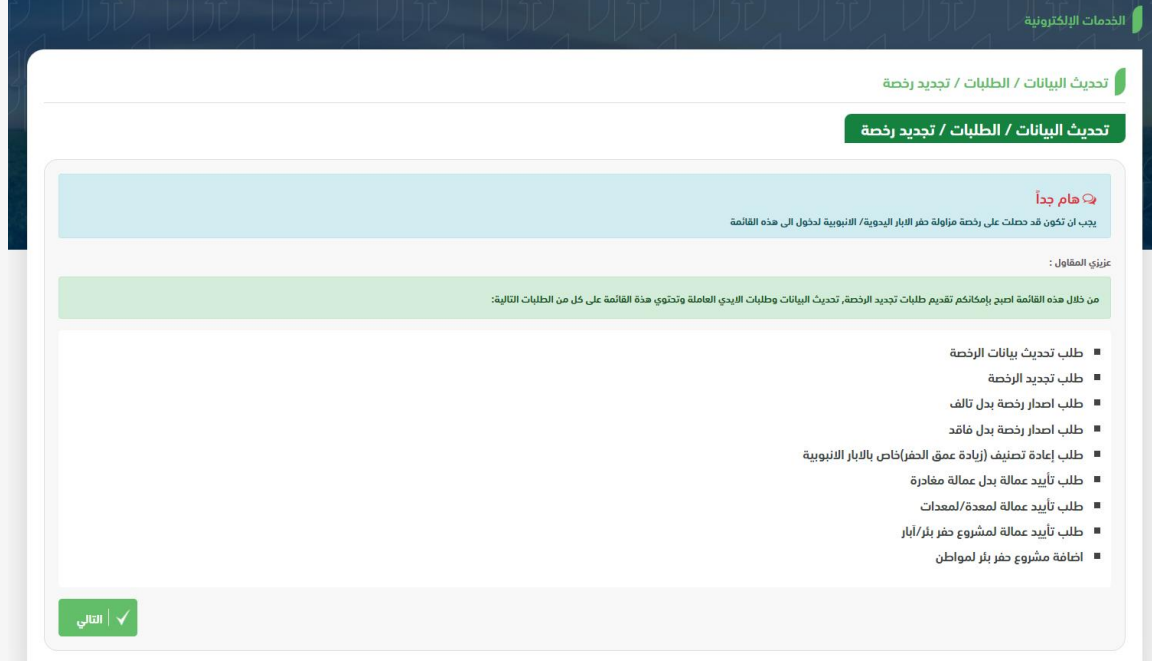

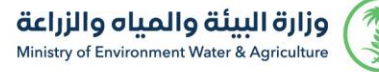

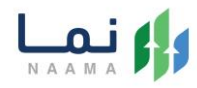

.5 بعد ذلك سوف تظهر الخدمات والطلبات الحالية في حال لدى المستفيد طلبات، ومن خالل

الخدمات المتاحة اختيار "خدمة طلب تجديد رخصة "

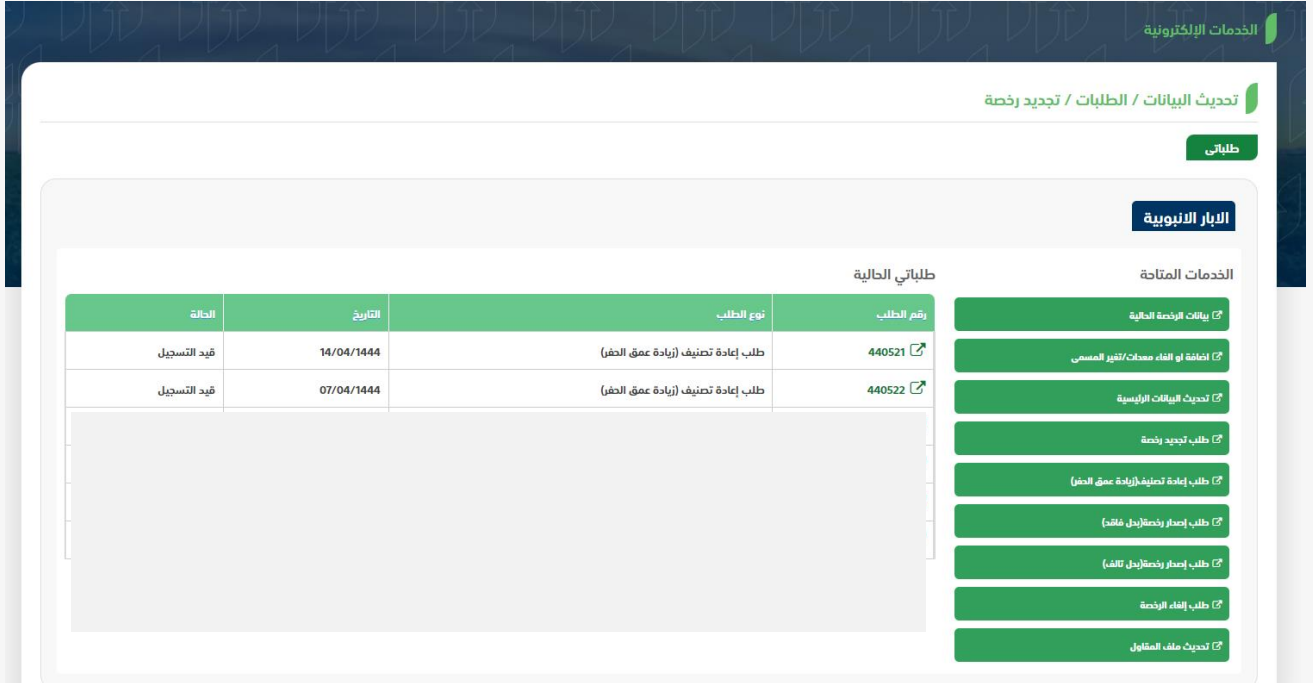

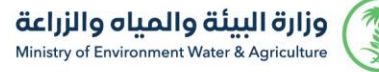

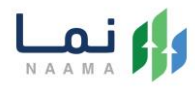

.6 بعد ذلك استكمال البيانات المطلوبة وارفاق المرفقات والضغط على زر " استمرار" الستكمال خطوات تقديم الطلب

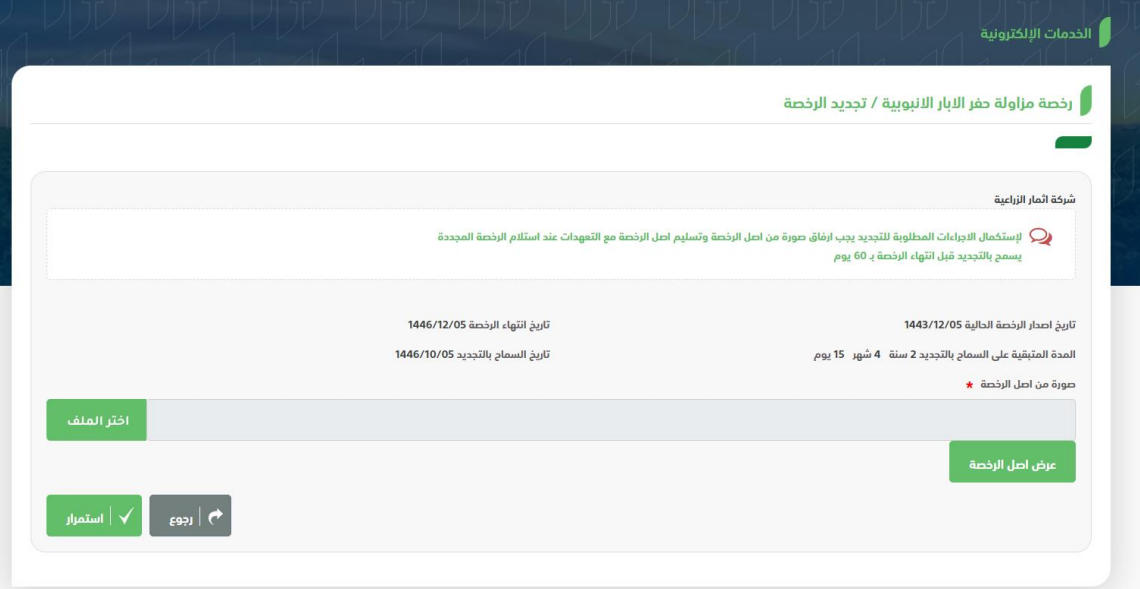

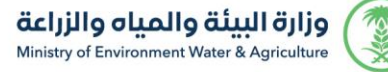

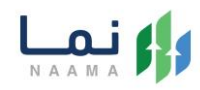

.7 بعد ذلك استكمال البيانات المطلوبة والضغط على زر " التالي" الستكمال خطوات تقديم

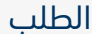

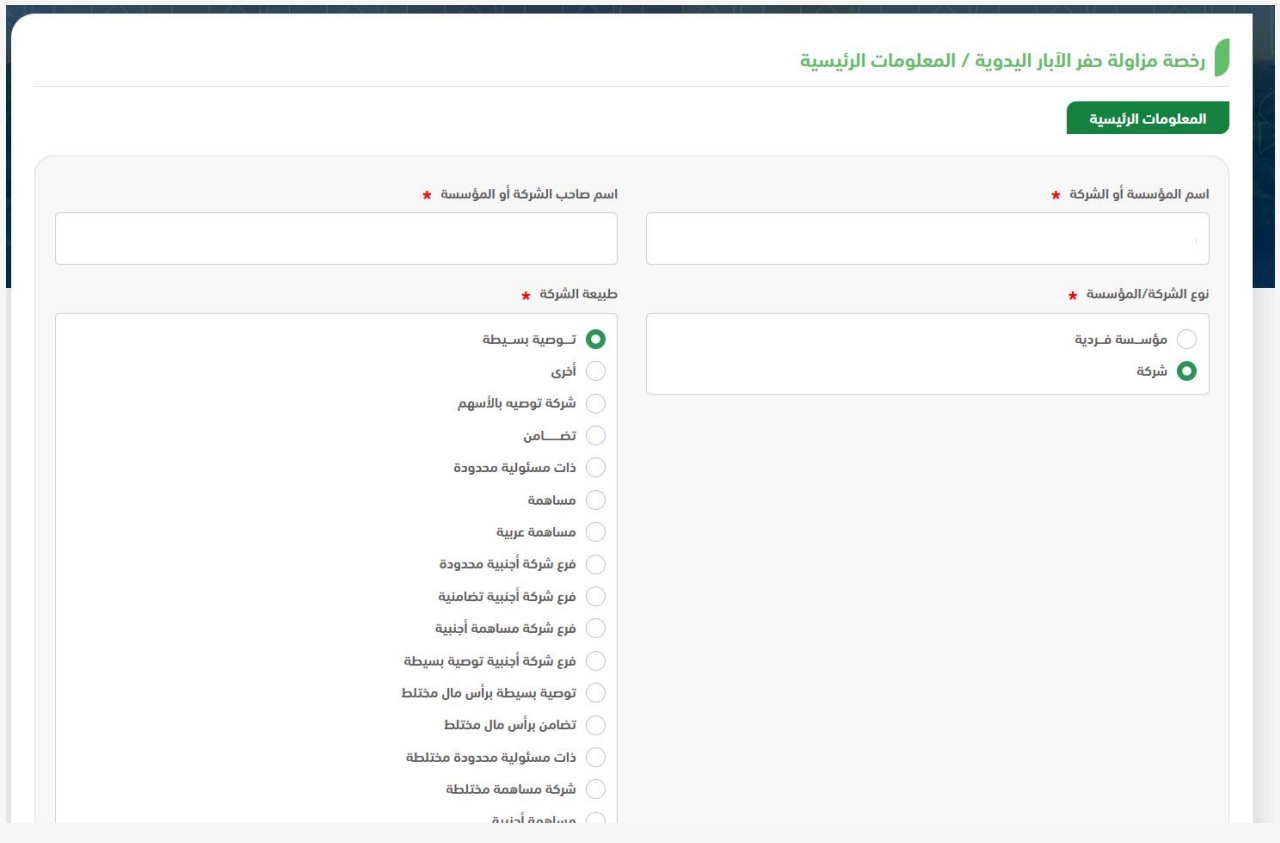

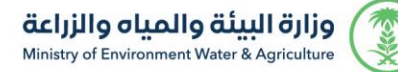

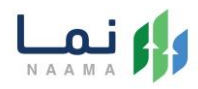

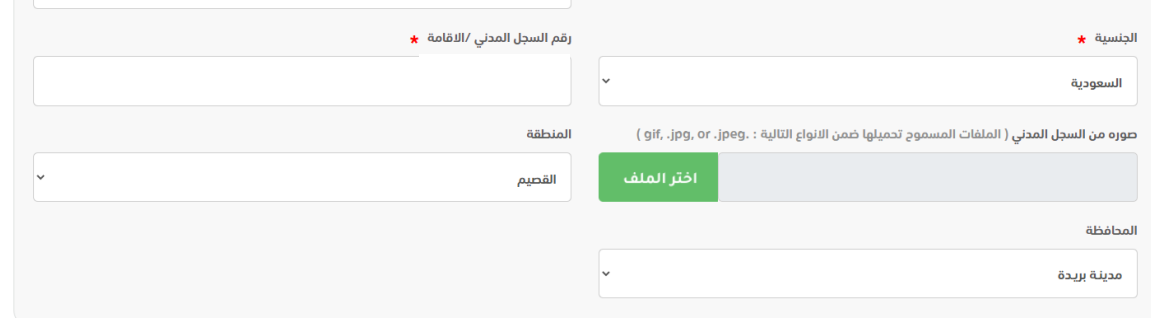

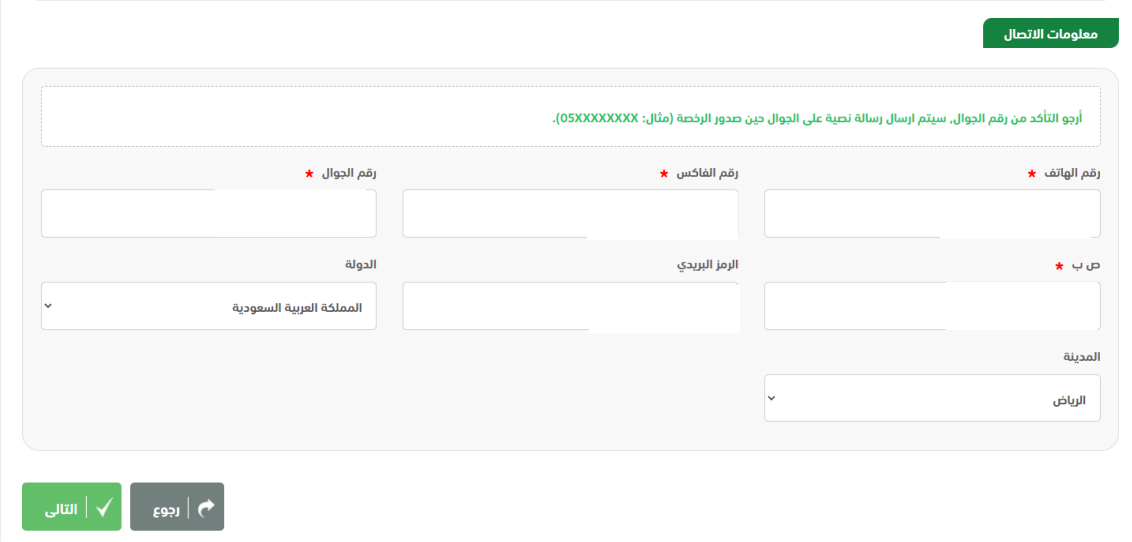

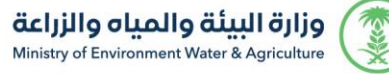

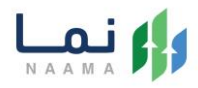

.8 بعد ذلك استكمال البيانات المطلوبة بإضافة بيانات حفار وارفاق المرفقات المطلوبة والضغط على زر" التالي" الستكمال خطوات تقديم الطلب

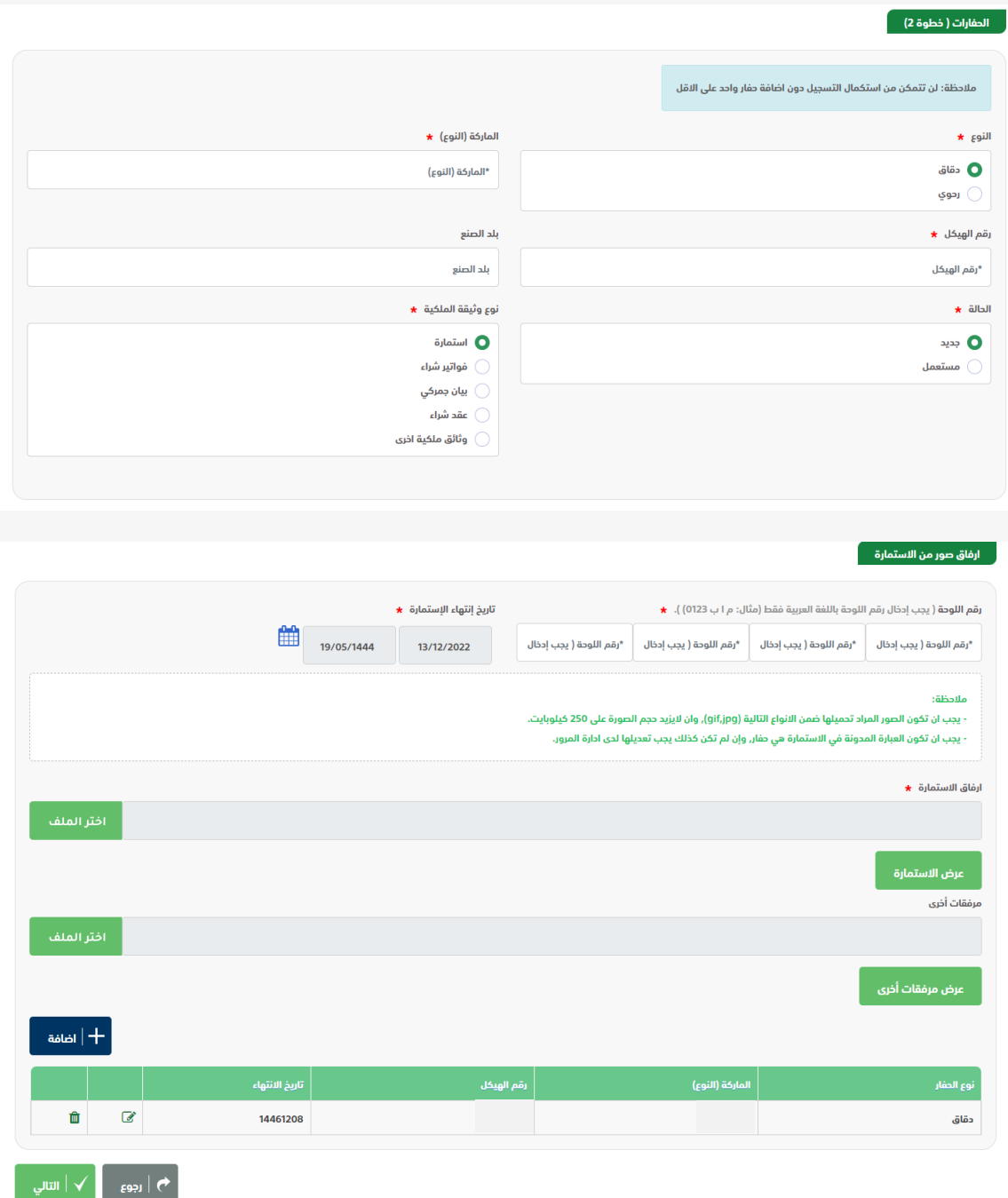

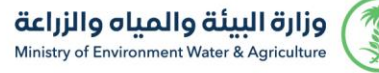

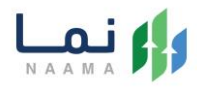

## .9 بعد ذلك استكمال البيانات المطلوبة والضغط على زر" التالي" الستكمال خطوات تقديم

الطلب

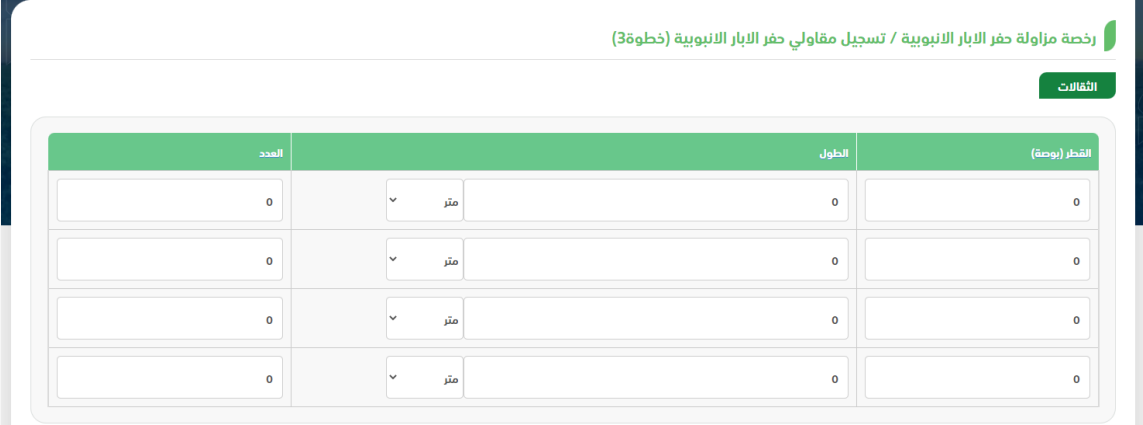

انابيب/مواسير الحفر (الانابيب المستخدمة في جهاز الحفر)

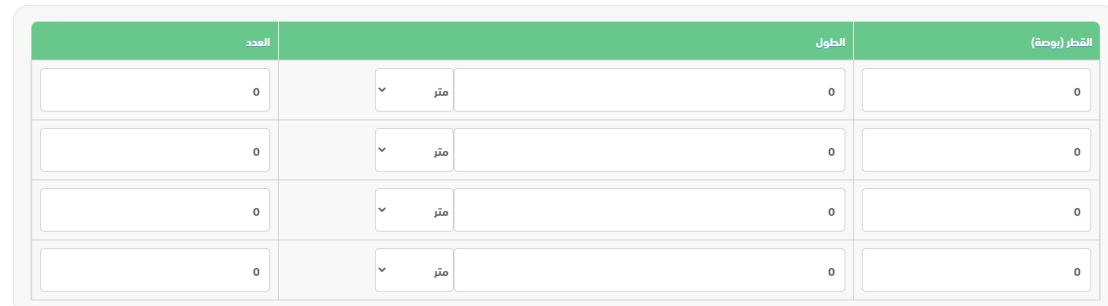

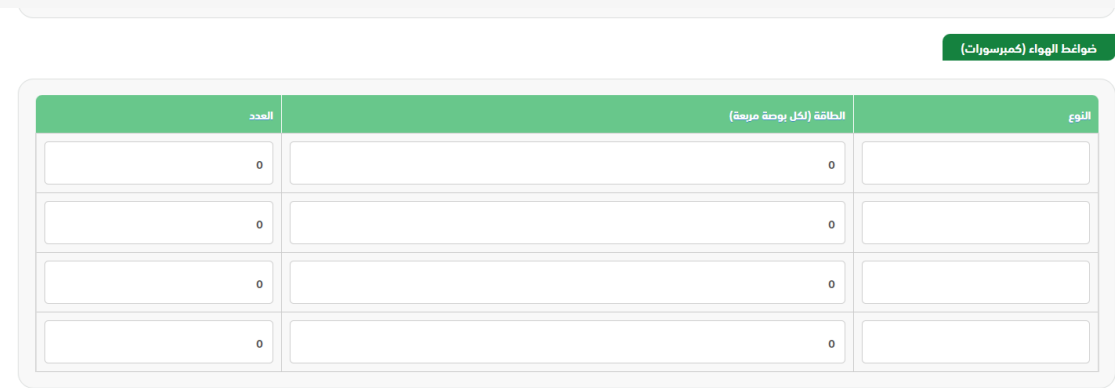

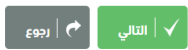

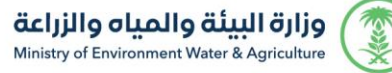

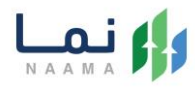

## .10 بعد ذلك استكمال البيانات المطلوبة والضغط على زر" التالي" الستكمال خطوات تقديم

#### الطلب

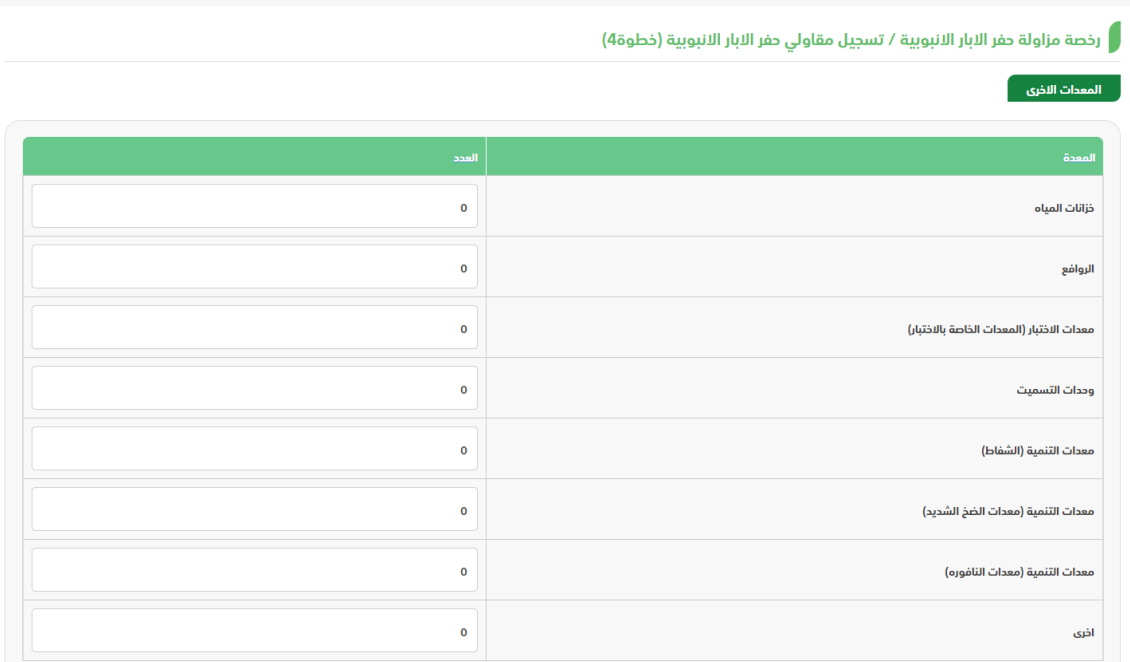

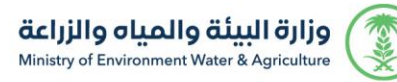

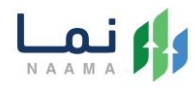

ر<br>المتنوعات<br>المعلمات

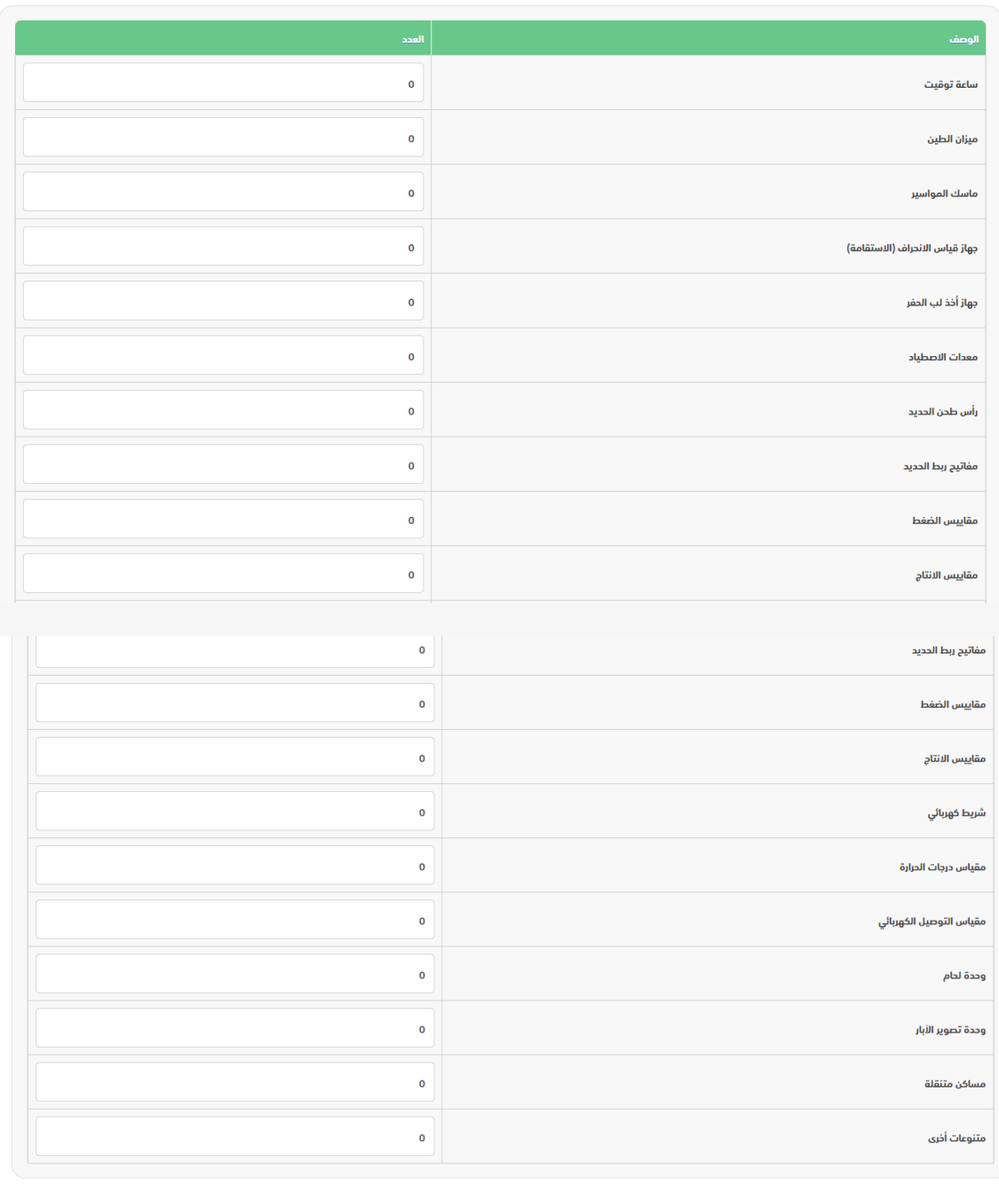

 $\begin{bmatrix} \begin{array}{|c|c|} \mathbf{\end{array}} \mathbf{\end{bmatrix} \mathbf{\end{bmatrix} \times \begin{bmatrix} \begin{array}{|c|c|} \mathbf{\end{array}} \mathbf{\end{bmatrix} \mathbf{\end{bmatrix}$ التالي

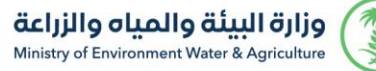

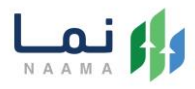

#### 11. بعد ذلك الاطلاع على التعهد الالكتروني والموافقة عليها والضغط على زر" ارسال" لأرسال

#### الطلب

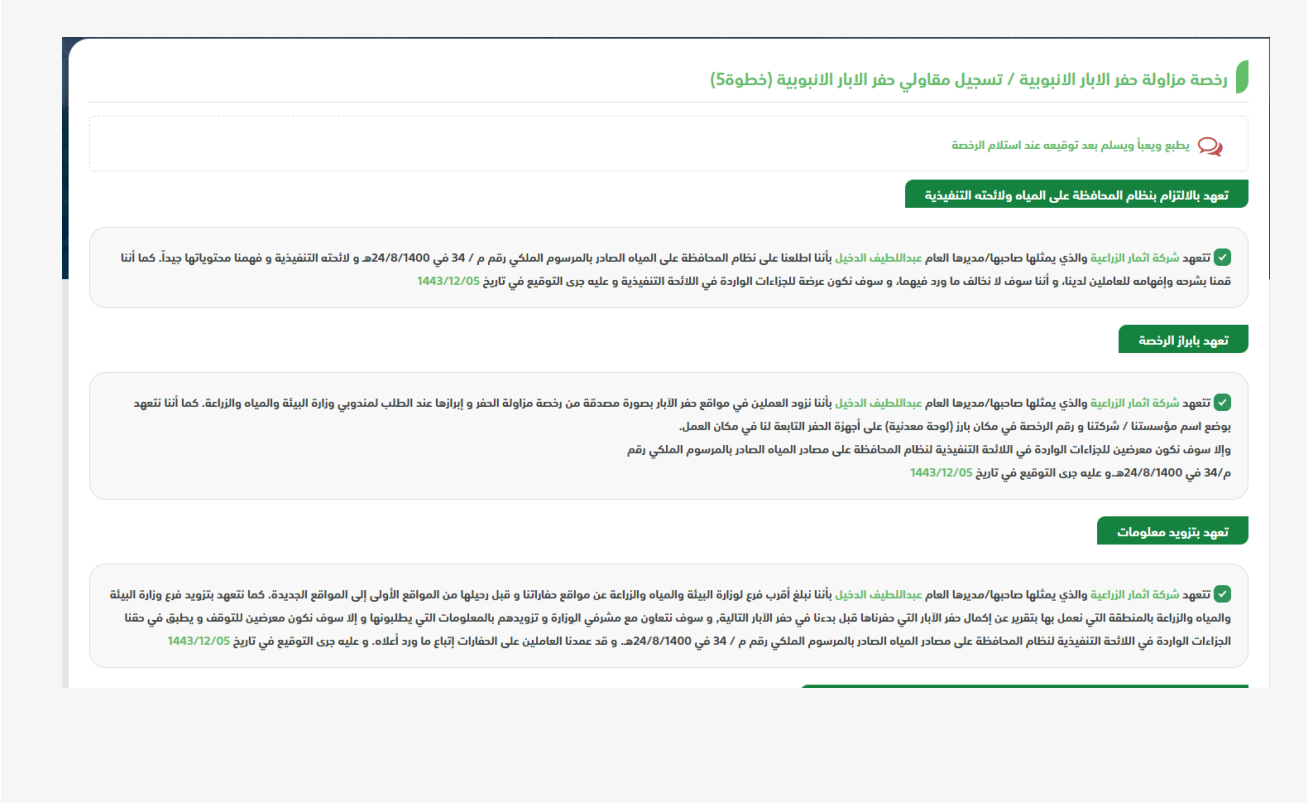

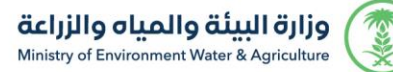

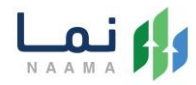

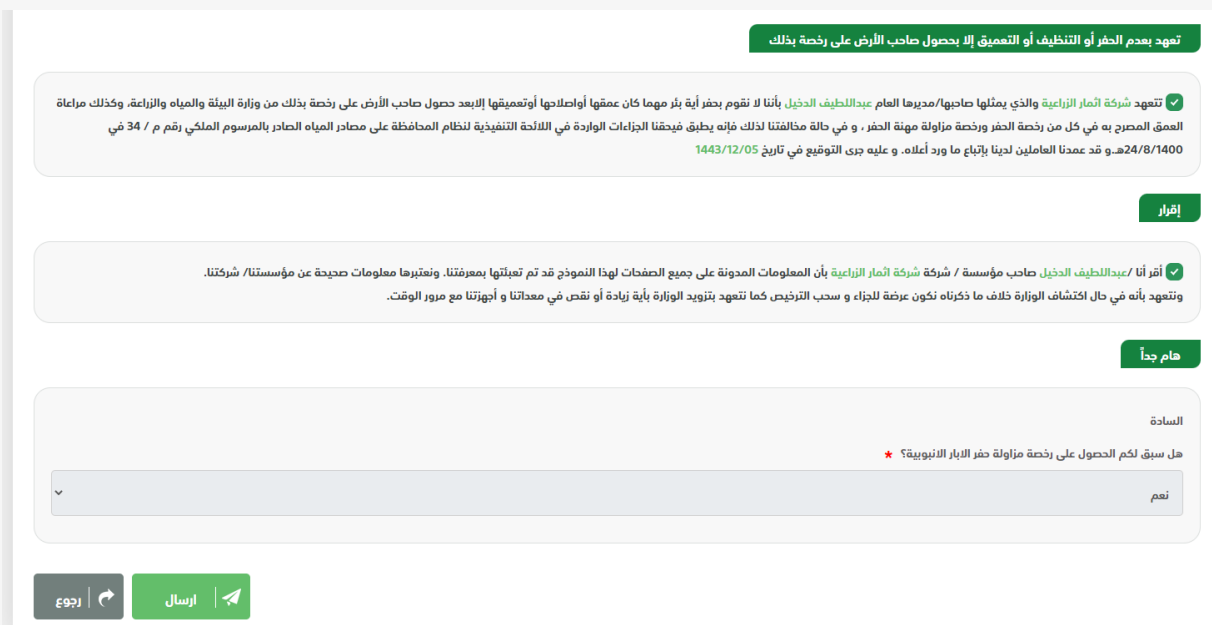

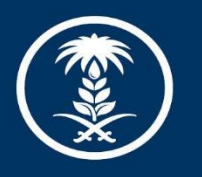

# وزارة البيئة والمياه والزراعة

Ministry of Environment Water & Agriculture

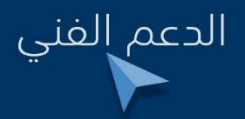

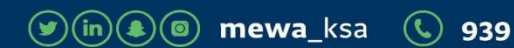